# Test-Driven Development of an Information-Flow ISA

A QuickCheck Adventure

Arthur Azevedo de Amorim, Catalin Hritcu, John Hughes, Leonidas Lampropoulos, Ulf Norell, **Benjamin C. Pierce**, Dimitrios Vytiniotis, Antal Spector-Zabusky

> WG2.8 November 2012

### Suppose…

- 1. ... we wanted to design a machine architecture with dynamic information-flow tracking…
- 2. ... and we wanted to use QuickCheck to help get it right.

Could that be done?

Let's find out!

# A<sup>Very</sup> And Stack-and-Memory Machine

- Values = integers
- Stack =  $list$  of values
- Memory  $=$  array of values
- $PC = value$
- Instructions...

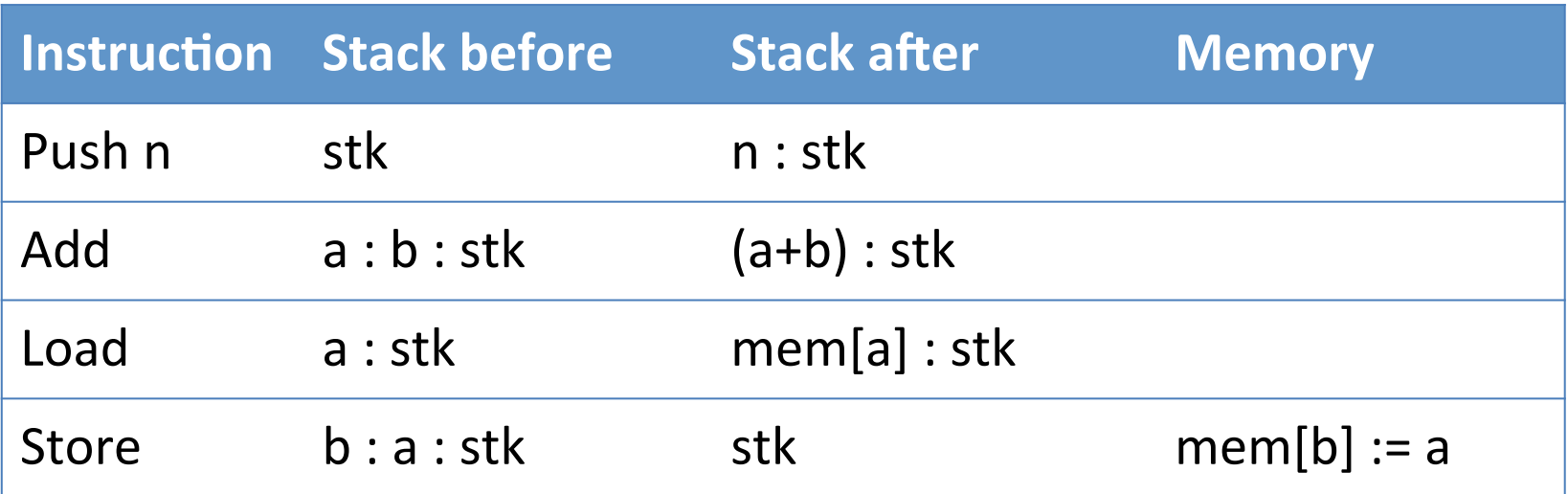

# Normation-Flow Machine

- Values = *labeled* integers (1@L, 2@H, ...)
- Stack  $=$  list of values
- Memory  $=$  array of values
- $PC = value$
- Instructions...

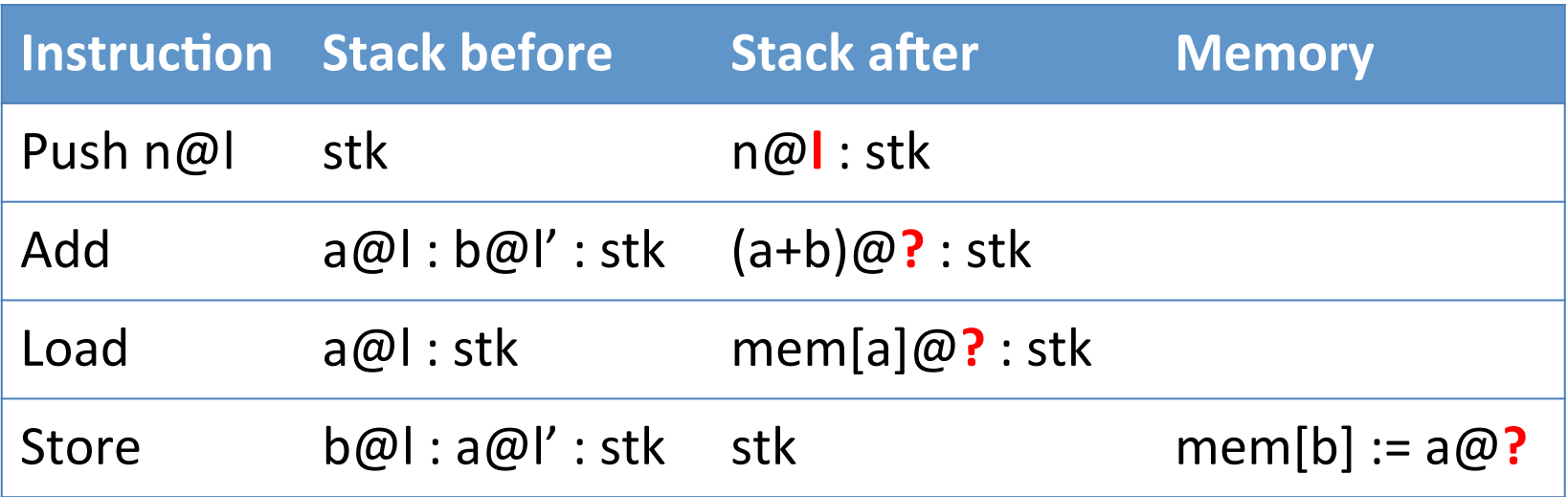

### "Correctness"?

- A nice property: *noninterference* 
	- "High inputs do not flow to low outputs"
- More formally:
	- $-$  If initial machine states differ only in high values, then "low observations" of execution traces are the same
- Yet more formally:
	- $-$  Forall s,s' with s  $\sim \sim$  s',

If the adversary can't tell the difference between starting states, they can't tell the difference between executions

observe(trace s) ~~~ observe(trace s')

#### "Observe"?

- Design choice:
	- Introduce special "I/O events"?
	- Observe memory?
		- Values only?
		- Values and labels?
	- Stack?

observe (trace s) sequence of memories as

s executes

 $- PC?$ 

#### $\sim$  in Haskell

**class Observable a where (~~~) :: a -> a -> Bool**

```
instance Observable a => Observable (Labeled a) where
(Labeled L x) \sim 4 (Labeled L y) = x \sim 4 y
 (Labeled H _) ~~~ (Labeled H _) = True
 _ ~~~ _ = False
```

```
instance Observable a => Observable [a] where
xs ~~~ ys = length xs == length ys 
               && and (zipWith (~~~) xs ys)
```
# QuickChecking Noninterference

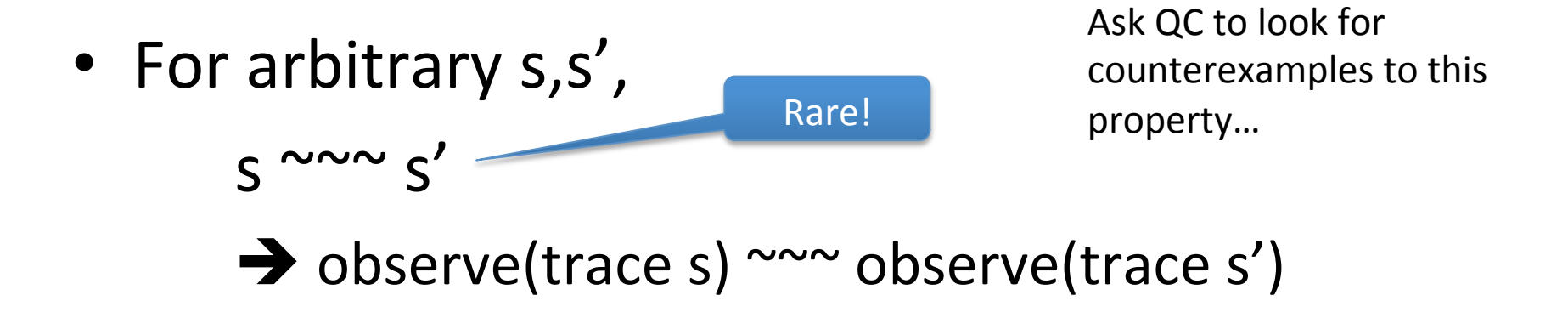

• For arbitrary s,

for an arbitrary  $\sim \sim$  variation s' of s, observe(trace s) ~~~ observe(trace s')

Bemer! 

#### Variation in Haskell

**class Observable a where** 

 **vary :: a -> Gen a** 

 **…** 

```
Invariant: \forall a'∈vary a. a ~~~ a'
```

```
instance (Arbitrary a, Observable a) => 
       Observable (Labeled a) where 
 … 
vary (Labeled H x) = Labeled H <$> arbitrary 
vary a = return a
```
# Ready for bugs!

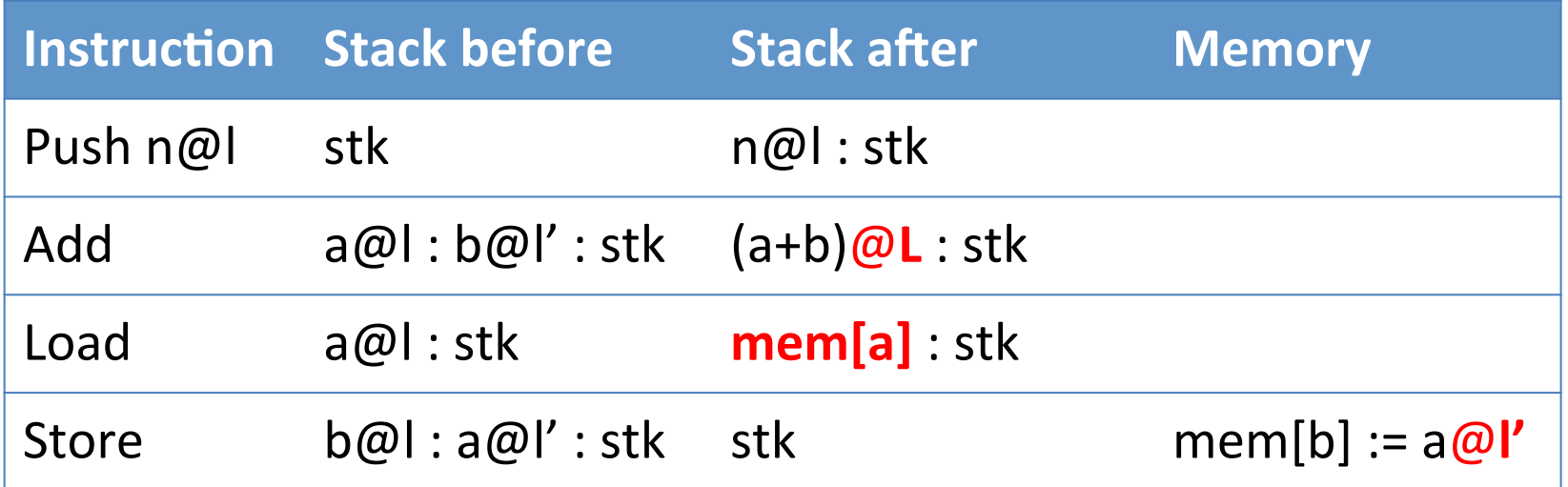

Let's take them one at a time...

#### What if Add doesn't taint its result?

**[Add,Push 0@L,Store]** 

![](_page_10_Picture_32.jpeg)

#### What if Load doesn't taint its result?

**[{Push 0@H/Push 2@H},Load,Store]** 

![](_page_11_Picture_38.jpeg)

- **2@L M=[0@L,0@L,1@L] S=[{0@H/2@H},1@L]**
- **3@L M=[0@L,0@L,1@L] S=[{0@L/1@L},1@L]**
- **4@L M=[{1@L/0@L},{0@L/1@L},1@L] S=[]**

**S=[1@L]** 

#### What if Store doesn't taint the value stored?

**[Store]** 

![](_page_12_Picture_36.jpeg)

**[Store]** 

**1@L M=[0@L,0@L] S=[{0@H/1@H},1@L]** 

**2@L M=[{1@L/0@L},{0@L/1@L}] S=[]** 

## How many tests are needed?

to find a counter-example

![](_page_13_Picture_73.jpeg)

#### (Averaged over 10 runs of QuickCheck)

### Optimisation

**[Add,Push 0@L,Store]** 

![](_page_14_Picture_81.jpeg)

Notice:

- The bug in Add makes the *stacks* different at step 2!
- The need for a Store to make the bug visible *makes detection harder*

Idea: 

• observe whole machine state (*stack and memory*), not just memory

![](_page_15_Figure_0.jpeg)

• What we really want

- $\bullet$  Implies (1)
- Fails faster
- Expected to hold for "reasonable" machines

#### How many tests are needed?

![](_page_16_Picture_79.jpeg)

### How long do programs run?

0% 50% 100% 150% 0--9 10--19 20--29 **Steps to termination** Steps to termination

• 98% of executions are <10 instructions

#### Why do executions terminate?

**Reason for termination** 

![](_page_18_Figure_2.jpeg)

## Smart program generation

- Track machine states as instruction sequences are generated
	- $-$  Don't generate instructions that fail in current state
		- e.g., don't generate Add when stack is empty
- Generate "sensible instruction pairs", as well as random instructions
	- Push *valid addr*; Load
	- Push *valid addr*; Store
	- $-$  Often generate *low* valid addresses (0, 1, 2)
		- so we reuse locations often

#### How long do programs run now?

**Steps to termination** 

![](_page_20_Figure_2.jpeg)

#### How many tests are needed?

![](_page_21_Picture_99.jpeg)

#### How many tests are needed?

![](_page_22_Picture_117.jpeg)

# Bugs squashed!

![](_page_23_Picture_53.jpeg)

#### What do counterexamples look like?

Program=[Push 4@L,Store,Push 0@L,Load,Push 5@L,Load,Store,Push -1@L,Push 6@L,Load,Push 5@L,Store,Push 1@L,Push 0@L,Store,Push -3@L,Add,Push 10@L,Store,Load,{Push 6@H/Push -16@H},Push 3@L,Store,Push -3@L,{Push 5@H/Push 2@H},Store,{Push -2@H/Push 12@H},Push 0@L] 

Memory=[25@L,19@L,{18@H/4@H},-3@L,3@L,3@L,{29@H/13@H},6@L, 17@L,24@L,15@L,8@L]

Stack=[1@L, 5@L, 22@L, 7@L]

## Shrinking 101

• When a test fails, QC tries to replace it by a "shrunk" test  $-$  a similar input that also fails

 $-$  goto 1

• Candidates are generated by a function shrink  $\therefore$  a -> [a]

#### Details of shrinking

- We are working with pairs of  $\sim \sim$  states
	- $-$  shrinking must preserve this invariant

**data Variation a = Variation a a** 

**class Observable a where** 

 **…** 

 **shrinkV :: Variation a -> [Variation a]** 

- Now define shrinkV for each kind of Observable...
	- $-$  Standard definitions for Int, lists, etc.
	- $-$  Domain-specific: Shrink H to L

#### **Before:**

Program=[Push 4@L,Store,Push 0@L,Load,Push 5@L,Load,Store,Push -1@L,Push 6@L,Load,Push 5@L,Store,Push 1@L,Push 0@L,Store,Push -3@L,Add,Push 10@L,Store,Load,{Push 6@H/Push -16@H},Push 3@L,Store,Push -3@L,{Push 5@H/Push 2@H},Store,{Push -2@H/Push  $12@H$ , Push  $0@L$ 

Memory=[25@L,19@L,{18@H/4@H},-3@L,3@L,3@L,{29@H/13@H},6@L, 17@L,24@L,15@L,8@L] 

Stack= $[1@L, 5@L, 22@L, 7@L]$ 

#### After:

Program=[Push 0@L,Store,Push 0@L,Load,Push 0@L,Load,Store,Push 0@L,Push 0@L,Load,Push 0@L,Store,Push 0@L,Push 0@L,Store,Push 0@L,Add,Push 0@L,Store,Load,Push 0@H,Push 3@L,Store,Push 0@L,{Push 3@H/Push 2@H},Store] 

Memory=[0@L,0@L,0@H,0@L] 

Stack= $[0@L, 0@L]$ 

### Idea

• Try shrinking instructions to Noop

#### **Before:**

Program=[Push 0@L,Store,Push 0@L,Load,Push 0@L,Load,Store,Push 0@L,Push 0@L,Load,Push 0@L,Store,Push 0@L,Push 0@L,Store,Push 0@L,Add,Push 0@L,Store,Load,Push 0@H,Push 3@L,Store,Push 0@L,{Push 3@H/Push 2@H},Store] 

```
Memory=[0@L,0@L,0@H,0@L]
```
Stack= $[0@L, 0@L]$ 

#### After:

Program=[Noop,Noop,Noop,Noop,Noop,Noop,Noop,Noop,Noop,Noop,Noo p,Noop,Noop,Noop,Noop,Noop,Noop,Noop,Noop,Noop,Push 0@H,Push 3@L,Store,Noop,{Push 3@H/Push 2@H},Store] 

```
Memory=[0@L,0@L,0@H,0@L]
```
Stack=[0@L] 

### Idea

• Try deleting Noop instructions

#### **Before:**

Program=[Noop,Noop,Noop,Noop,Noop,Noop,Noop,Noop,Noop,Noop,Noo p,Noop,Noop,Noop,Noop,Noop,Noop,Noop,Noop,Noop,Push 0@H,Push 3@L,Store,Noop,{Push 3@H/Push 2@H},Store] 

Memory=[0@L,0@L,0@H,0@L] 

Stack=[0@L] 

#### After:

[Push 0@H,Push 3@L,Store,{Push 3@H/Push 2@H},Store] 

```
Memory=[0@L,0@L,0@H,0@L]
```
Stack=[0@L]

#### Another run of QC yields:

Program=[{Push 1@H/Push 0@H},Store] 

Memory=[0@H,0@H]

Stack=[0@L]

## Going further...

- Jumps
	- Complicates smart generation and shrinking
	- Raises possibility of branching on secrets
- Call/return
	- Much more interesting design issues
		- Not easy to achieve noninterference!

### **Surprises**

- Not all bugs were planted :-)
- Subtleties in definition of noninterference
	- 1. Combining "private labels" with pointers doesn't work
		- Should not permit  $1@L^{\sim\sim\sim} 2@H$
	- 2. Data and return addresses on the stack must not be conflated (even when both are labeled high)

## Going even further

- Ultimate goal:
	- Use QC to find bugs in implementation of SAFE operating system

### Any (more) questions?